Subject: Re: Trigger Message to send e-mail Posted by [AJM](https://forum.radicore.org/index.php?t=usrinfo&id=3) on Wed, 10 Jan 2007 16:04:37 GMT [View Forum Message](https://forum.radicore.org/index.php?t=rview&th=141&goto=524#msg_524) <> [Reply to Message](https://forum.radicore.org/index.php?t=post&reply_to=524)

Which one of scriptNext() and scriptPrevious() have you tried?

You only use scriptNext() when you wish to activate another task immediately, in which case you must specify the name of that task. When this next task terminates the current task will be resumed.

You use scriptPrevious() to terminate the current task and return to whatever task was being processed before.

Note that in order to update any workflow case your script must contain the following functions:

\$object->checkWorkflow() - at the beginning of the task, to identify the case and workitem numbers.

\$object->commit() - at the end of the task, to mark the workitem as complete.

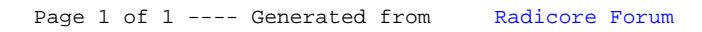